# **casas de apostas promoções - 2024/07/11 Notícias de Inteligência ! (pdf)**

**Autor: symphonyinn.com Palavras-chave: casas de apostas promoções**

## **casas de apostas promoções**

As apostas esportivas estão rapidamente se tornando uma atividade popular em casas de apostas promoções Portugal, com mais e mais pessoas descobrindo os benefícios da jogabilidade em casas de apostas promoções casas de apostas legais e certificadas. Desde 2024, o Serviço de Regulação e Inspeção de Jogos supervisiona essas casas de apostas, oferecendo aos jogadores uma experiência de jogo mais realista e segura.

### **Conheça as Melhores Casas de Apostas em casas de apostas promoções Portugal**

Aqui estão as 12 melhores casas de apostas legais em casas de apostas promoções Portugal em casas de apostas promoções março de 2024. Estas casas de apostas oferecem ótimas funcionalidades, promoções e, acima de tudo, confiabilidade:

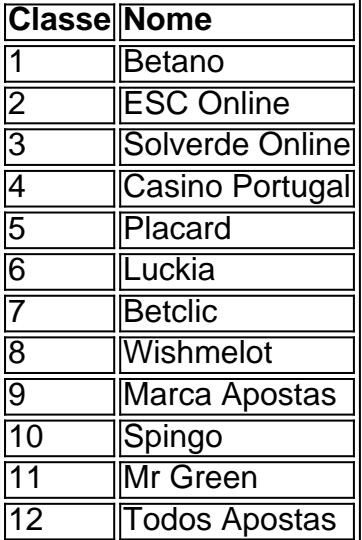

### **Benefícios e Funcionalidades das Casas de Apostas Online**

As casas de apostas oferecem ótimas funcionalidades, como apostas ao vivo, cash out, jogos ao vivo e assistentes de apostas múltiplas, além de bónus exclusivos com promoções em casas de apostas promoções dinheiro e rodadas gratuitas. Navegar pelas opções e fazer apostas é simples e divertido em casas de apostas promoções dispositivos desktop e móveis. Além disso, as apostas online vêm com as melhores odds em casas de apostas promoções esportes, como futebol, tênis e muitas outras opções.

### **Como Fazer Apostas em casas de apostas promoções Segurança**

Apostar online legalmente em casas de apostas promoções Portugal exige o registro em casas de apostas promoções casas de apostas certificadas e licenciadas pelo Serviço de Regularização e Inspeção de Jogos. isso oferece aos jogadores uma experiência de casino mais realista, e também garante transparência e segurança.

**Conclusão:** Não arrisque sua casas de apostas promoções inteligência ao apostar em casas de

apostas promoções sítios python ilegais. Opta sempre por casas de apostas online legais e confiáveis, como Betano, ESC Online, Solverde Online, Casino Portugal, Placard and Luckia para a sua casas de apostas promoções diversão e segurança ao navegar e fazer apostas pelo melhor do mundo esportivo.

### **Aprofundando o Conhecimento: Perguntas freques**

Qual é a regulamentação e serviço de inspeção que supervisionam as casas de apostas legais de jogo em casas de apostas promoções Portugal continental?

O Serviço de Regulação e Inspeção de Jogos é o organismo regulador no país que supervisiona as cas clinis de apostas online.

É permitido fazer apostas ao vivo em casas de apostas promoções Portugal?

Sim, apostar ao vivo está disponível entre as opções de apostas desportivas dentro de Portugal.

Existem bónus disponíveis em casas de apostas promoções Portugal para apostas esportivas em casas de apostas promoções que devemos nos atentar, como condições para vencer ou aproveitar?

Sim as casas de apostas recompensam os seus usurs com bónus e prós do lado de pedreiro e podem incluir condições sobre as quantias disponiveis como bônus ganhos que exigem qjue vencer e receber.

# **Partilha de casos**

Case Tipo: Aposta Esportiva em casas de apostas promoções Portugal Introdução:

Hello! If you're reading this, you're probably interested in sports betting in Portugal. You're in luck because I'm about to share my knowledge on the best sports betting sites in Portugal. As a local, I've done my research and have firsthand experience with some of the top betting sites. So, let's dive right in!

Background:

Sports betting has become increasingly popular in Portugal, especially after the legalization of online gambling in 2014. Since then, several bookmakers have entered the market, offering a range of sports and markets to bet on. However, with so many options available, it can be challenging to determine which sites are trustworthy and offer the best services. That's where I come in, to share my insights and help you find the best sports betting sites in Portugal. Case Description:

As a sports enthusiast and experienced bettor, I've had the opportunity to try out various online bookmakers in Portugal. From my research and personal experience, I've identified the top sports betting sites in Portugal. These sites offer competitive odds, diverse markets, user-friendly interfaces, and generous bonuses. They are:

1. Betano - One of the most popular bookmakers in Portugal, Betano offers competitive odds, a wide range of sports and markets, and an user-friendly platform.

2. Bwin - A well-established bookmaker with a strong presence in Portugal, Bwin provides users with a vast array of sports and markets to bet on, includingLive Betting and Virtual Sports.

3. Solverde - As one of the largest bookmakers in Portugal, Solverde boasts a comprehensive sportsbook, an web or mobile app, and a variety of promotions.

4. Betclic - Betclic is a popular choice among Portuguese bettors, featuring a broad range of sports and markets, as well as generous bonuses and promotions.

5. Placard - A reliable bookmaker with a user-friendly interface and competitive odds, Placard offers a wide range of sports and markets, as well as a racebook and live betting. Implementation:

Getting started with these bookmakers is relatively straightforward. Simply choose the bookmaker

that best suits your needs, sign up for an account, and make a deposit. Most bookmakers offer various deposit methods, including credit cards, e-wallets, and bank transfers. Once your account is funded, you can start betting on your favorite sports and markets. Many bookmakers also offer mobile apps that allow you to bet on the go.

Ganhs e Realizações:

• Each bookmaker offers unique benefits and promotions, including welcome bonuses, free bets, and enhanced odds.

• Competitive odds: These bookmakers offer competitive odds on various sports and markets, allowing you to maximize your potential winnings.

• User-friendly interfaces: Straightforward and easy-to-use platforms and mobile apps make it simple to navigate and place bets.

• Live betting and streaming: Many bookmakers offer live betting and streaming, allowing you to watch the action as it unfolds and make in-play bets.

Recomendações e Presságios:

While sports betting can be an exciting and potentially profitable pastime, remember to bet responsibly and within your means. Take the time to research and compare the best bookmakers, their odds, and their promotions before making a decision. If uncertain, start with a small deposit to test the waters.

Insights psicológicos:

Betting on sports can be a thrilling experience, but it can also lead to addiction or financial issues. Having a conscious understanding of your gambling habits and patterns may be beneficial. Análise de Tendências do Mercado:

The online gambling industry has been growing steadily in Portugal, and sports betting accounts for a significant portion of that market. As the industry continues to evolve, we can expect even more bookmakers to enter the market.

Liões e Experiências:

• Ensure you fully understand each bookmaker's terms and conditions, odds, and bonuses before signing up.

• Learn to control your emotions: Sports betting can be emotionally taxing. Maintain self-control, focus on the numbers, and avoid making rash decisions based on emotions.

• Shop for the best odds and bonuses: Different bookmakers offer different odds and promotions.

Take the time to explore your options and choose the best fit to maximize your potential earnings.

• Research and compare bookmakers: Make an informed decision and avoid potential pitfalls with research. Look beyond enticing bonuses and focus on long-term benefits. Conclusion:

Sports betting in Portugal is an exciting and potentially rewarding pastime. With the right information, you can make informed decisions and choose the best bookmakers for your needs. Remember to stay safe, responsible, and informed to get the most out of your betting experience. Happy betting!

# **Expanda pontos de conhecimento**

Muitos jogadores no Brasil estão optando por jogar em **casas de apostas promoções** cassinos online, pois é uma ótima opção para aqueles que desejam disputar confortavelmente de casa. Além disso também É muito fácil depositar e sacar dinheiro Emcasseinas Online... Neste artigo a vamos lhe mostrar como Sacando do SupabetS No usando diferentes métodosde pagamento! Passo 1: Entre no seu conta Supabets

Antes de sacar qualquer dinheiro, é necessário ter uma conta no Supabets Online. Se você ainda não tem essa também É fácil criar **casas de apostas promoções** contas em **casas de apostas promoções** alguns minutos! Depoisde criada minha Conta e Você pode entrar usando seu nome De usuário E senha:

Passo 2: Navegue até a página de saque

Após entrar em **casas de apostas promoções casas de apostas promoções** conta, navegue até a página de saque. Você pode encontrá-lo facilmente clicando no botão "Saque" do canto superior direito da tela!

# **comentário do comentarista**

#### **Resumo**

O artigo fornece uma lista das 12 melhores casas de apostas legais em casas de apostas promoções Portugal em casas de apostas promoções março de 2024. Essas casas de apostas foram certificadas pelo Serviço de Regulação e Inspeção de Jogos, garantindo uma experiência de jogo segura e confiável.

### **Comentários**

É importante notar que as apostas esportivas estão se tornando cada vez mais populares em casas de apostas promoções Portugal. Portanto, é essencial escolher casas de apostas legais e confiáveis para proteger suas finanças e informações pessoais.

O artigo destaca várias vantagens das casas de apostas online, como apostas ao vivo, cash out, jogos ao vivo e assistentes de apostas múltiplas. Além disso, essas casas de apostas oferecem promoções e bônus exclusivos para os jogadores.

Para apostar com segurança, é crucial registrar-se apenas em casas de apostas promoções casas de apostas licenciadas e certificadas pelo Serviço de Regulação e Inspeção de Jogos. Isso garante transparência e segurança para os jogadores.

### **Conclusão**

O artigo fornece informações valiosas sobre casas de apostas legais em casas de apostas promoções Portugal. No entanto, é importante lembrar que as apostas esportivas podem ser viciantes. Portanto, é aconselhável jogar com responsabilidade e dentro dos seus limites.

#### **Informações do documento:**

Autor: symphonyinn.com Assunto: casas de apostas promoções Palavras-chave: **casas de apostas promoções** Data de lançamento de: 2024-07-11 02:17

### **Referências Bibliográficas:**

- 1. [poker bonus sem deposito](/pdf/poker-bonus-sem-deposito-2024-07-11-id-39162.pdf)
- 2. [bingo do sportingbet](/article/bingo-do-sportingbet-2024-07-11-id-12803.pdf)
- 3. [poker governor gratis](/poker-governor-gratis-2024-07-11-id-39246.html)
- 4. <u>[estrela 8 pontas](https://www.dimen.com.br/aid-estrela-8-pontas-2024-07-11-id-25528.htm)</u>